# **Technorama ... Juli 2009**

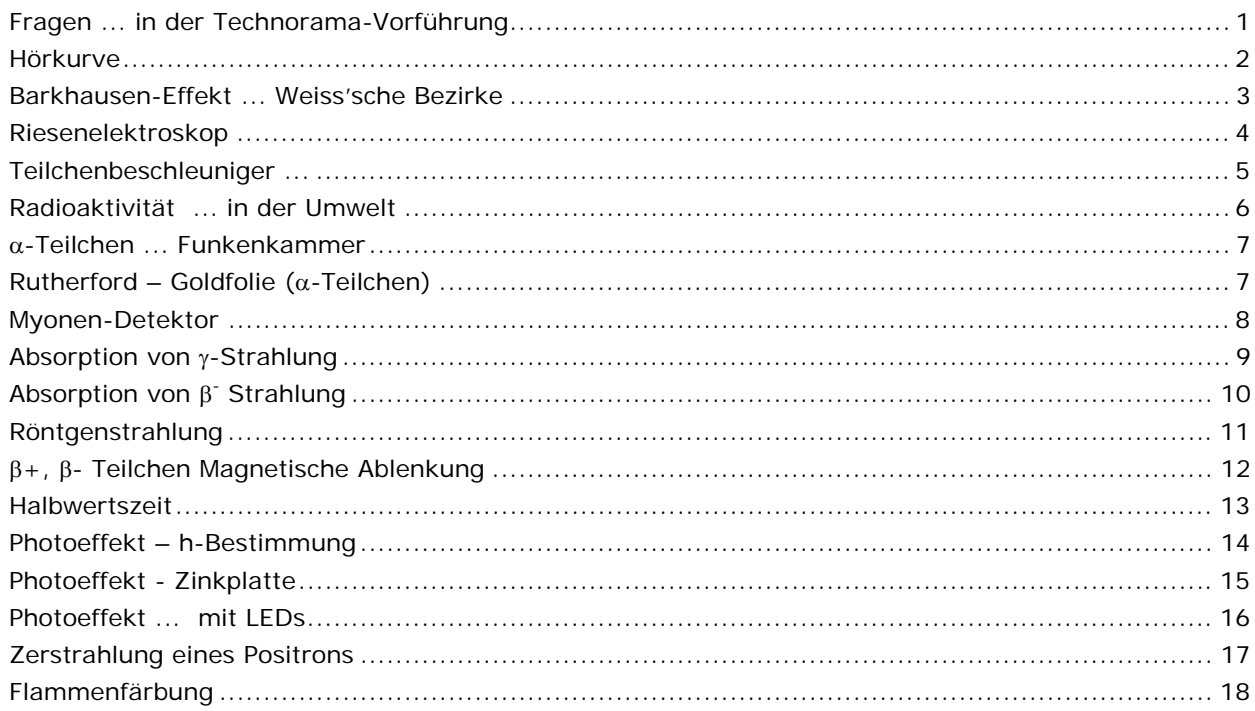

# **Fragen ... in der Technorama-Vorführung**

- Ein Experiment, bei dem alle drei Aggregatzustände gleichzeitig vorkommen 1
- Kann man einen Luftballon aufblasen, wenn er sich in einer Flasche befindet?  $\rightarrow$  ... geht wohl nicht

 $\rightarrow$  ... geht wohl doch, wenn man vorher ein kleines Loch in die Flasche gebohrt hat. Hält man das Loch mit einem Finger zu, geht es allerdings nicht ... kann man als Zaubertrick verkaufen ©

- Welche Folge hätte es, wenn der Sauerstoffgehalt der Erde nicht etwa 21%, sondern 24% wäre? → Die "Abbrandgeschwindigkeit" wäre doppelt so groß, weltweite Waldbrände wären vermutlich die Folge ...
- Experiment ... Flummi fällt aus einer Höhe von 1,5m auf den Boden ... Experiment ... "Kappe" fällt (umgestülpt) aus einer Höhe von 1,5m auf den Boden ... → Diskussion des Energieerhaltungssatzes
- Experiment ... man schnippt ein Papierkügelchen in die Höhe Experiment ... man schnippt ein Papierkügelchen in die Höhe, während man den Arm nach oben bewegt ... Vergleiche die Höhen ... Erläutere
- Didaktische Grundsätze ... sehr bedenkenswert Ansatz ... nicht belehren, sondern lernen lassen Ansatz ... nicht erklären, sondern spielen lassen Ansatz ... Lehrer muss nicht belegen, was er sagt, ... Lehrer muss lernen lassen Ansatz ... der einfachste Versuch, den man selbst macht, ist besser als jede komplexe Demonstration
- Frage: Warum wird ein Eisenjoch in eine Spule gezogen, wenn man eine Spannung an die Spule anlegen? Hängt diese beobachtete Wirkung davon ab, ob man eine Wechselspannung oder eine Gleichspannung anlegt?
- Wie funktioniert der überdimensionale Wasserhahn im Garten vor dem Technorama?
- □ Welche Regel beschreibt die Spielereien vor dem Eingang des Technorama?<sup>2</sup>
- Im Teich vor dem Technorama sieht man einen wild hin und her schwingenden Wasserschlauch. Erläutere dieses Verhalten!

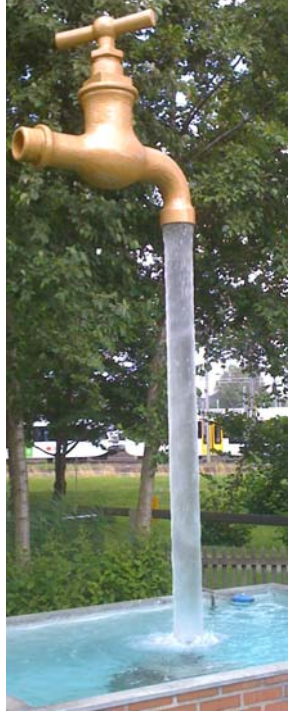

-

<sup>1</sup> eine Kerze

<sup>2</sup> Goldene Regel der Mechanik ... also der Energieerhaltungssatz

# **Schwing by**

#### **Arbeitsauftrag**

- Finde unter den Experimenten des Technorama das Modellexperiment zum Swing-by-Manöver!
- **D** Was versteht man unter diesem Manöver?
- □ Wie läuft das dazu passende Modellexperiment ab?
- $\Box$  Wie kann man das Experiment mit "Haushaltsmitteln" selbst durchführen?

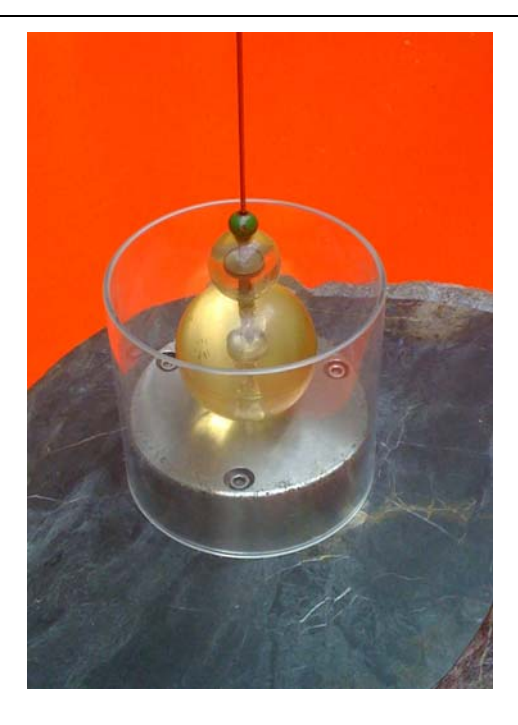

#### **Hörkurve**

 $\rightarrow$  ab Klasse 7 $|8 \dots$  nach der Behandlung der zugehörigen physikalischen Größen

Mit dieser Anordnung kann man ein so genanntes Audiogramm aufnehmen. Das Audiogramm gibt dem Ohrenarzt Auskunft darüber, ob eine Ohrenerkrankung – z.B. Tinitus – vorliegt.

Das "Reglerpult" für die experimentelle Anordnung, mit der man ein Audiogramm aufnehmen kann sieht man im nebenstehenden Bild

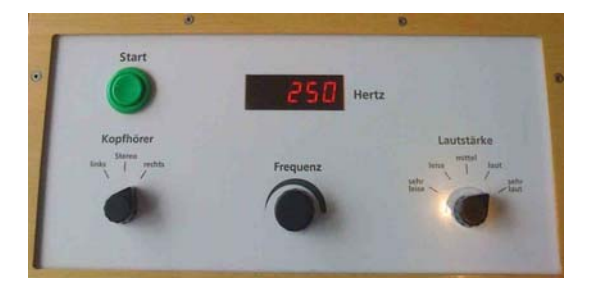

- Welche physikalischen Größen sind auf dem obigen Display erkennbar?
- Wie sieht die experimentelle Anordnung zur Aufnahme der Hörkurve aus?
- $\square$  Wie könnte man dieses Experiment mit Schulmitteln "nachbauen"?
- Wie sieht eine typische Hörkurve eines gesunden Menschen aus?
- $\square$  Wie sieht die Hörkurve aus, wenn eine "Tinitus-Erkrankung" vorliegt?

# **Barkhausen-Effekt ... Weiss'sche Bezirke**

→ ab Klasse 7| 8 ... nach der Behandlung der zugehörigen physikalischen Größen

#### ... experimentelle Schritte

Man stellt ein Mikroskop korrekt ein, so dass das Bild scharf erscheint. Nun bringt man einen Magneten in die Nähe der Probe und beobachtet die Muster – Weiss'schen Bezirke auf der Probe.

#### ... was man beobachten kann

Man beobachtet eine dünne Kristallschicht aus magnetisierbarem Material. Die hellen Teile des Mäandermusters sind entgegen der Blickrichtung magnetisiert – die dunkeln Stellen in Blickrichtung.

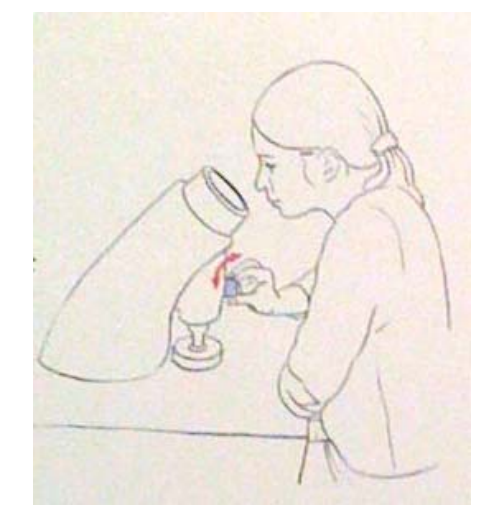

#### Erläuterung

Eine Probe wird in die Sensor-Spule gesteckt. Bringt man nun einen starken Magneten in die Nähe der ferromagnetischen Probe hört man ein prasselndes Geräusch!

Der **Barkhausen-Effekt** bestätigt die Vorstellung von den Weiss'schen Bezirken in ferromagnetischen Materialien. Submikroskopische Bereiche sind spontan jeweils in eine bestimmte Richtung magnetisiert. Die so genannten Blochschen Wände zwischen den Weiss'schen Bezirken verschieben sich in Anwesenheit eines äußeren Magnetfeldes so, dass die (bzgl. des äußeren Feldes) günstigen Weiss'schen Bezirke anwachsen.

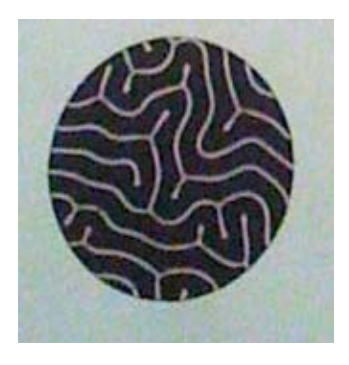

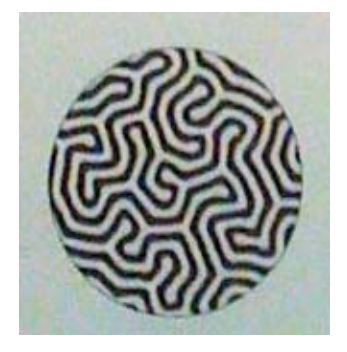

# **Riesenelektroskop**

- $\rightarrow$  Kursstufe
- $\rightarrow$  ... oder differenzierter Unterricht in darunter liegenden Klassen

# **DAS RIESEN-ELEKTROSKOP**

Durch elektrostatische Kräfte stossen sich die Fäden im Glaskasten ab.

# Was tun und beachten

Dieses Experiment besteht im Prinzip aus einem Plattenkondensator, dessen Platten mit einem "Riesenelektroskop" verbunden ist. Das Riesenelektroskop besteht aus zwei etwa 1m lange dünne Alustreifen, die in einem relativ engen Abstand einander "gegenüber hängen".

#### **Vorbereitung ... Voraussetzung**

- Wie ist ein Plattenkondensator aufgebaut ... wo am Plattenkondensator sitzen die Ladungen ... wie sieht das elektrische Feld eines Plattenkondensators aus ... was versteht man unter einem homogenen und einem inhomogenen elektrischen Feld ... welcher Fall tritt bei den Plattenkondensatoren in unseren Experimenten auf?
- Welcher Zusammenhang zwischen Potenzialdifferenz, Plattenabstand und elektrischer Feldstärke besteht bei einem Plattenkondensator?
- Welche Zusammenhang besteht zwischen der Energie und der Potenzialdifferenz ... wo "sitzt" die elektrische Energie?

#### **Arbeitsauftrag ... experimentelle Schritte**

- **Platte rechts wird aufgeladen, U wird variiert**  $\rightarrow$  Alufäden stoßen sich unterschiedlich stark ab
- Platte rechts aufladen, weiße Platte an den Kleidern reiben, und in die Nähe der rechten Kondensatorplatte halten ... → Influenz ... Kondensatorplatte entlädt sich scheinbar ... Entlädt sie sich wirklich? ... welche Ladung trägt diese weiße, geriebene Platte
- Ladung der rechten Kondensatorplatte Elektroskop schlägt aus ... portionsweise Entladung der Kondensatorplatten mit dem "Konduktor"
- Bestimmung der elektrischen Feldstärke aus U und d (großes Geodreieck mitbringen!)
- Kondensator aufladen ... Plattenabstand variieren ... welche Vorhersage ... werden sie bestätigt?
- Abschätzung der Spannung aus dem Fadenabstand der Elektroskop-Fäden, wenn die Platte auf 1,5 kV (bei nahe beieinander liegenden Kondensatorplatten) aufgeladen wird und wenn man dann die Platten auseinander zieht.
- Die Platten liegen an 1,5kV und werden durch die Hand überbrückt (Kurzschluss?) ... welche Stromstärke erwartet man?
	- $\rightarrow$  ... es fließen 40µA ... wie kann man sich diese Stromstärke erklären?
	- $\rightarrow$  ... Abschätzung des Innenwiderstandes der elektrischen Energiequelle
	- $\rightarrow$  ... welche Rolle spielt der Übergangswiderstand der menschlichen Hand?

# **Teilchenbeschleuniger ...**

- → Klassenstufe 10 ... nach passendem Unterricht ... Kernphysik ... Kreisbewegung
- $\rightarrow$  ... oder differenzierter Unterricht in darunter liegenden Klassen
- $\rightarrow$  ... speziell auch in der Kursstufe bzgl. der Fragen zu Teilchenbeschleunigern

In einem Teilchenbeschleuniger werden Elementarteilchen, Atome oder komplexere Objekte auf eine hohe Geschwindigkeit beschleunigt.

In diesem Experiment soll gezeigt werden, wie α-Teilchen, die schon mit hoher Geschwindigkeit aus dem α-Präparat herauskommen, durch Magnetfelder auf eine Kreisbahn gezwungen werden können.

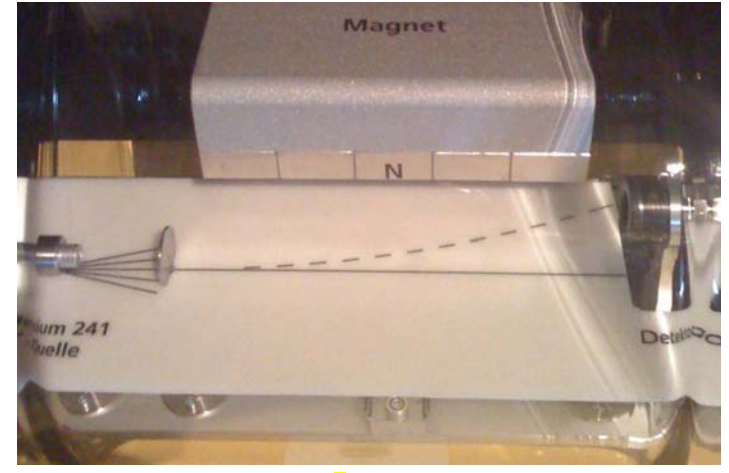

(c)  $f$  ranzinger

- □ Unter welchen Randbedingungen entsteht ein "Kreisbahn" ... im Alltag? Wie bestimmt man die Zentripetalkraft bei einer Kreisbewegung? Was passiert, wenn man die Zentripetalkraft bei einer Kreisbewegung "abschaltet"?
- □ Warum erfindet man "Zentripetalkraft" und "Zentrifugalkraft" ... warum genügt nicht eine Sorte der "Kreiskräfte"?
- $\Box$  Was versteht man unter einem  $\alpha$ -Teilchen?
- $\Box$  Was passiert, wenn ein α-Teilchen seine Geschwindigkeit verliert?
- □ Was versteht man unter der Lorentzkraft?
- In welcher funktionalen Abhängigkeit stehen in diesem Experiment die beteiligten physikalischen Größen (z.B. Bahnradius, Bahngeschwindigkeit, Umlaufdauer, Masse des Teilchens, Winkelgeschwindigkeit, Zentripetalkraft, Lorentzkraft, Flussdichte ... )
- □ Aus welchen Bauteilen besteht dieser "Teilchenbeschleuniger" in dem konkreten Experiment?
- □ Welche Erkenntnisse, Einsichten liefert dieses Experiment?
- □ Worin unterscheidet sich dieses "Modell-Experiment" von einem großen Teilchenbeschleuniger?
- Welche Sorten von Teilchenbeschleunigern werden weltweit eingesetzt?

# **Radioaktivität ... in der Umwelt**

 $\rightarrow$  ... Klassenstufe 9 10 – Kompetenz Nr. 11: ... "Kernphysik"

 $\rightarrow$  Kursstufe

#### **Radioaktivität - überall**

"*Radioaktivität und Strahlung umgeben und durchdringen uns immer und überall. Neben der Strahlung aus dem All strahlen auch alltägliche Materialien – und sogar wir selbst!"* 

In diesem Experiment kann man ein Zählrohr über die zu messenden Proben schieben. Die Zählrate erscheint dann an der entsprechenden Stelle im dem darüber liegenden Leuchtbalken und als Zahlwert darunter.

#### **Arbeitsauftrag**

- **D** Was versteht man unter Radioaktivität?
- □ Welche radioaktiven Strahlungsarten gibt es?
- **D** Was versteht man unter dem Nulleffekt?
- □ Wie groß ist der Nulleffekt?
- $\Box$  Welche Stoffe in Ihrer Umwelt sind "radioaktiv"?
- Formulieren Sie Vorhersagen für ein normales Luftfilter, Meersalz, Gneis und Urangestein. Bringen Sie diese Stoffe in eine passende Reihenfolge!
- $\Box$  Machen Sie sich mit dem Experiment vertraut!
- Führen Sie das Experiment durch!
- □ Wurde Ihre Aktivitätsreihenfolge durch das Experiment bestätigt?

#### **Teilchenspuren im Nebel**

"*Atomare Teilchen hinterlassen "Kondensstreifen" in der Nebelkammer. Allerdings gilt dies nur für geladene Teilchen, also ionisierende Strahlung"* 

#### **Arbeitsauftrag**

- □ Recherchieren Sie, wie eine Nebelkammer aufgebaut ist.
- Skizzieren Sie die Teilchenspuren in der Nebelkammer ... gelingt Ihnen eine Photographie? ... oder eine Kameraaufnahme?

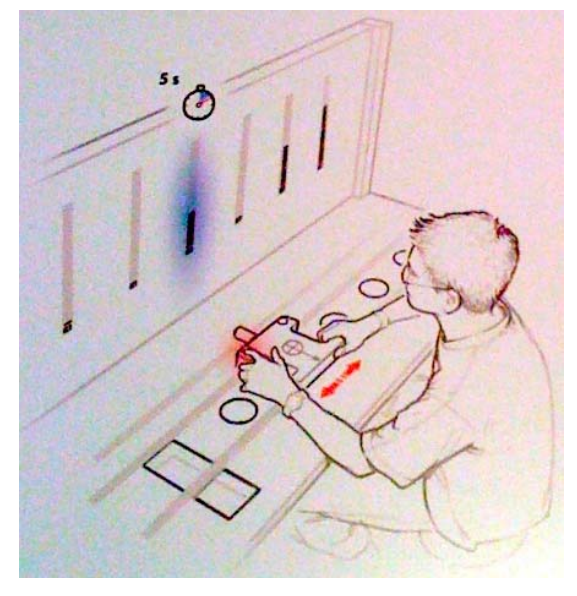

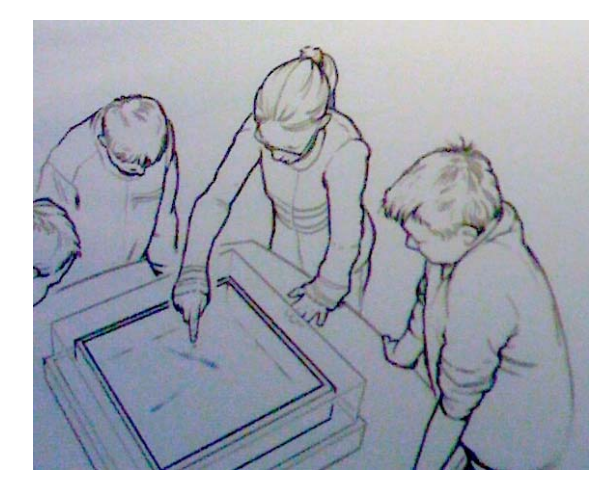

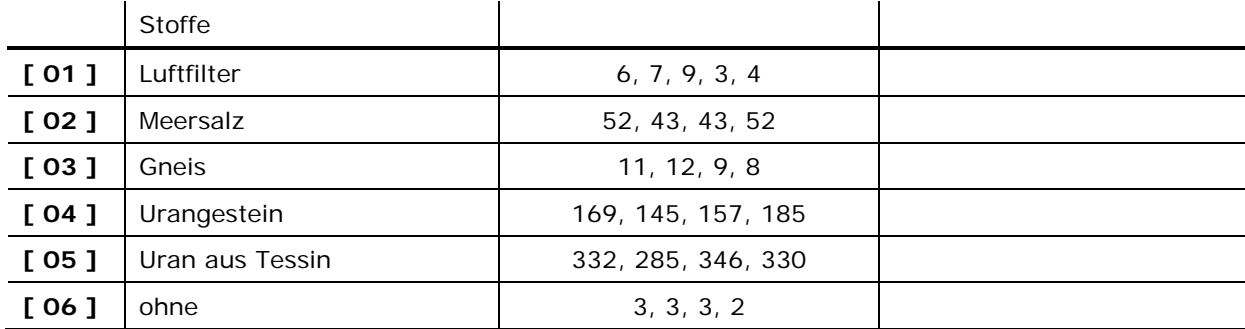

#### **Messbeispiel**

# α**-Teilchen ... Funkenkammer**

 $\rightarrow$  ... Klassenstufe 9 | 10 – Kompetenz Nr. 11: ... "Kernphysik"

 $\rightarrow$  Kursstufe

*"Alpha-Strahlung gehört zu den ionisierenden Strahlungsarten. Sie vermag Luft soweit zu ionisieren, dass die den elektrischen Strom leitet. Dabei werden Funken sicht- und hörbar!"* 

# **Rutherford – Goldfolie (**α**-Teilchen)**

- $\rightarrow$  ... Klassenstufe 9 | 10 Kompetenz Nr. 11: ... "Kernphysik"
- $\rightarrow$  Kursstufe

- Recherchieren Sie im Internet, Physikbuch den so genannten Rutherfordversuch.
- Erkennen Sie die Recherche im Experiment wieder?
- Führen Sie das Experiment durch!
- Welche Messergebnisse können Sie formulieren?

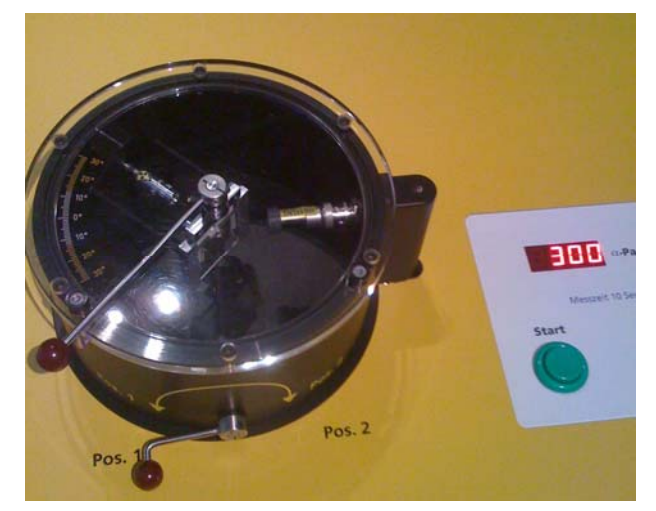

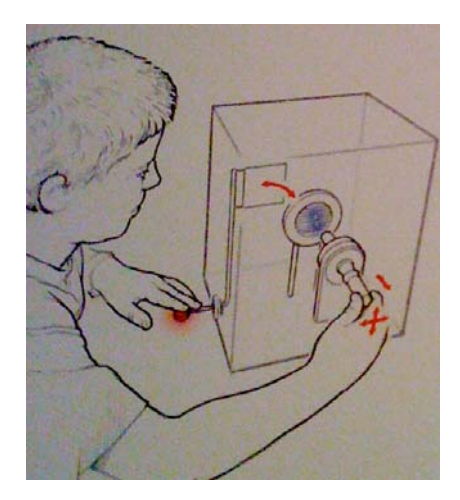

# **Myonen-Detektor**

 $\rightarrow$  Kursstufe

 $\rightarrow$  ... Klassenstufe 10, wenn passender Physikunterricht stattgefunden hat ... im Sinne Grenzen der klassischen Physik ... oder differenzierter Unterricht in darunter liegenden Klassen

**zu Bild 01 und Bild 02** 

Der Myonendetektor besteht aus zwei Detektoren und einem so genannten Koinzidenz-Zähler.

Die Detektoren tragen die Nr.1 und Nr. 2 und können um 90° geschwenkt werden.

Im Bild 01 sind die Detektoren so ausgerichtet, dass sie mit ihren Messflächen vertikal angeordnet sind.

Im Bild 02 sind die Detektoren so ausgerichtet, dass sie die Messflächen horizontal liegen.

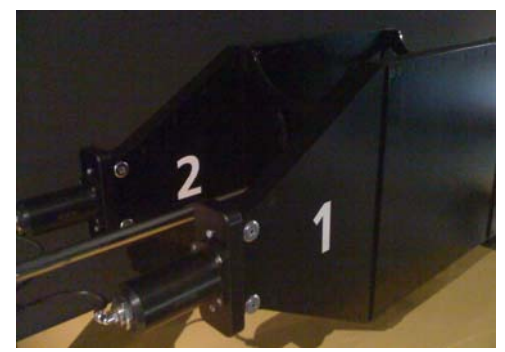

Bild 01 - (c)  $f$  ranzinger

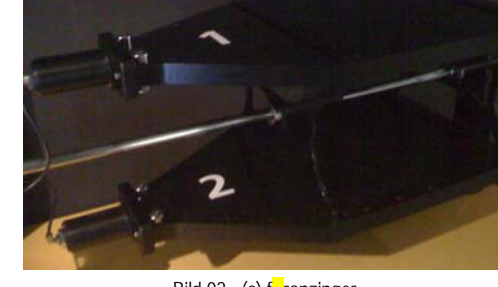

Bild 02 - (c)  $f$  ranzinger

**zu Bild 03**: Leuchtbalken 1 und 2 zeigen nach dem Start des Experiments die Ereignisse die im Detektor 1 und Detektor 2 registriert werden.

Ein Koinzidenz-Zähler registriert hierbei die Ereignisse, die in einem extrem kleinen Zeitinterfall ∆t in den beiden Detektoren registriert werden.

In dem rechten Beispiel hat der Detektor Nr. 1 517 Ereignisse registriert. Der Detektor Nr. 2 hat in der gleichen Messzeit t 486 Ereignisse registriert. Der Koinzidenzzähler misst im Zeitintervall ∆t 140 "Koinzidenzen" ... d.h. Impulsregistrierungen von beiden Detektoren.

#### **Arbeitsauftrag**

-

- $\Box$  Was versteht man unter dem Begriff "Myon"?<sup>3</sup> ... Wo im "Alltag" kommen Myonen vor?
- □ Welche Rolle spielt dieses Experiment im Rahmen der "speziellen Relativitätstheorie"?
- Warum wurden die Detektoren so installiert, dass man sie um 90° drehen kann. Welche Information kann man aus den unterschiedlichen Stellungen ziehen?
- Welchen Zweck hat der Koinzidenz-Zähler. Warum genügen nicht die Leuchtbalken, die die "absolute Ereigniszahl" anzeigen? Wie groß muss das Messintervall ∆t gewählt werden. Was ändert sich am Messergebnis, wenn man ∆t zu groß – bzw. zu klein macht?
- □ Welchen Einfluss hat die Messzeit t auf das Ereignis?

Bild 03 - (c)  $f$  ranzinger

 $140$ 

- Welche Aussagen, Ergebnisse, Phänomene kann man nach der Durchführung des Experiments formulieren, beschreiben?
- In einem zweiten Myonen-Experiment wird die Halbwertszeit von Myonen bestimmt. Wie funktioniert dieses Experiment – und welche Halbwertszeit können Sie messen?

<sup>3</sup> Myonen entstehen in rund 20km Höhe durch den Aufprall kosmischer Protonen (Wasserstoffkerne von der Sonne) auf Atomkerne der Atmosphäre.

# **Absorption von** γ**-Strahlung**

 $\rightarrow$  ... Klassenstufe 9 10 – Kompetenz Nr. 11: ... "Kernphysik"

In diesem Experiment befindet sich auf der einen Seite der "Messplattform" eine γ-Quelle und auf der anderen Seite ein γ-Detektor. Auf der Messplattform kann man verschiedene Scheiben aus unterschiedlichem Material in unterschiedliche Dicke einbringen. Die γ-Quanten werden in unterschiedlichen Materialien unterschiedlich stark absorbiert. Selbstverständlich spielt auch die Dicke des Materials eine Rolle.

Mit den Leuchtbalken kann man die nicht absorbierten γ-Quanten, die im Detektor landen, bei verschiedenen Messungen miteinander vergleichen.

#### **Arbeitsauftrag**

- □ Welche radioaktive Strahlung kann man unterscheiden?
- $\Box$  Was versteht man speziell unter γ-Strahlung?
- Welche Strahler kann man als γ-Quelle einsetzen?
- **D** Formulieren Sie Vorhersagen, welche Materialien die γ-Strahlung effektiv absorbieren.
- □ Welche Rolle spielt die Dicke der "Scheiben" bei der Absorption?
- □ Wie ist dieses Experiment aufgebaut?
- Führen Sie das Experiment durch!
- **D** Welche Quantitativen Aussagen kann man aus den Messergebnissen "herauslesen"? Warum ergeben sich bei jeder Messung unterschiedliche Messwerte?
- □ Spielt es eine Rolle, an welcher Stelle der "Messplattform" die "Absorptionsscheiben" gestellt werden?
- **D** Welche Folgerungen kann man aus dem Experiment ziehen, wenn Scheiben kombiniert? ... z.B. die Pb-Scheiben unterschiedlicher Dicke?

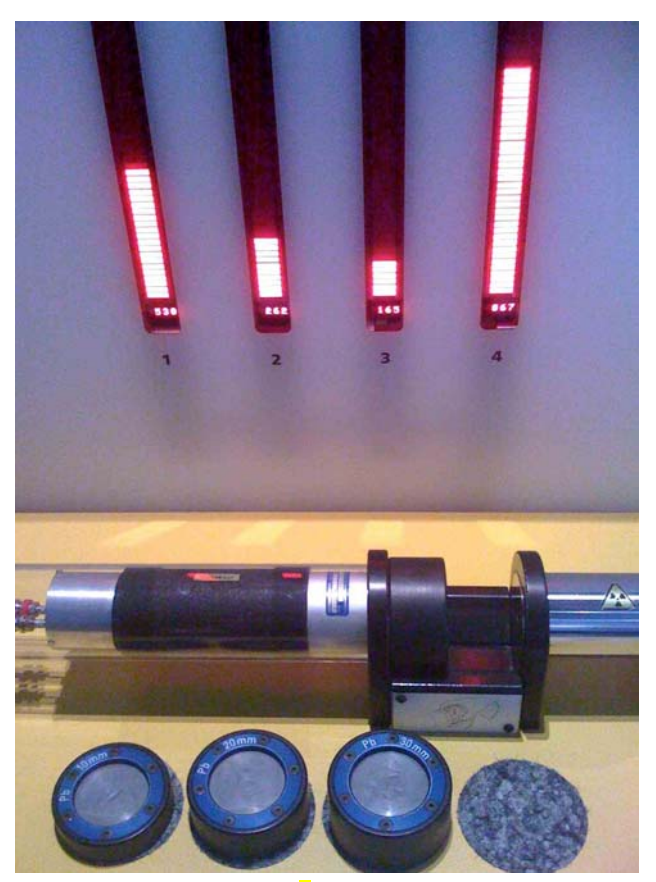

(c)  $f$  ranzinger

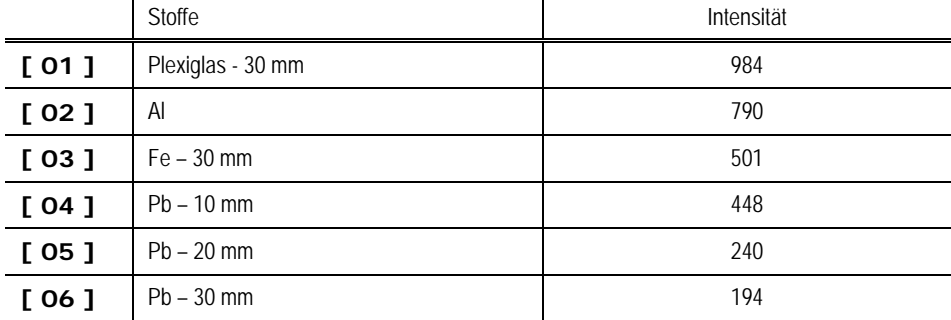

#### **Messungen**

# **Absorption von** β**- Strahlung**

 $\rightarrow$  ... Klassenstufe 9 10 – Kompetenz Nr. 11: ... "Kernphysik"

 $\rightarrow$  Kursstufe

In diesem Experiment befindet sich auf der einen Seite der "Messplattform" eine β- -Quelle und auf der anderen Seite ein β- -Detektor. Auf der Messplattform kann man verschiedene Scheiben aus unterschiedlichem Material in unterschiedliche Dicke einbringen. Die β-Quanten werden in unterschiedlichen Materialien unterschiedlich stark absorbiert. Selbstverständlich spielt auch die Dicke des Materials eine Rolle.

Mit den Leuchtbalken kann man die nicht absorbierten β-Quanten, die im Detektor landen, bei verschiedenen Messungen miteinander vergleichen.

#### **Arbeitsauftrag**

- □ Welche radioaktive Strahlung kann man unterscheiden?
- Was versteht man speziell unter β- -Strahlung?
- Welche Strahler kann man als β- -Quelle einsetzen?
- Formulieren Sie Vorhersagen, welche Materialien die β- -Strahlung effektiv absorbieren ... Welche Rolle spielt die Dicke der "Scheiben" bei der Absorption?
- **D** Wie ist dieses Experiment aufgebaut?
- Führen Sie das Experiment durch!
- □ Welche Quantitativen Aussagen kann man aus den Messergebnissen "herauslesen"? Warum ergeben sich bei jeder Messung unterschiedliche Messwerte?
- $\square$  Spielt es eine Rolle, an welcher Stelle der "Messplattform" die "Absorptionsscheiben" gestellt werden?
- □ Welche Folgerungen kann man aus dem Experiment ziehen, wenn Scheiben kombiniert? ... z.B. die Chromstahl-Scheiben unterschiedlicher Dicke? (c) f ranzinger

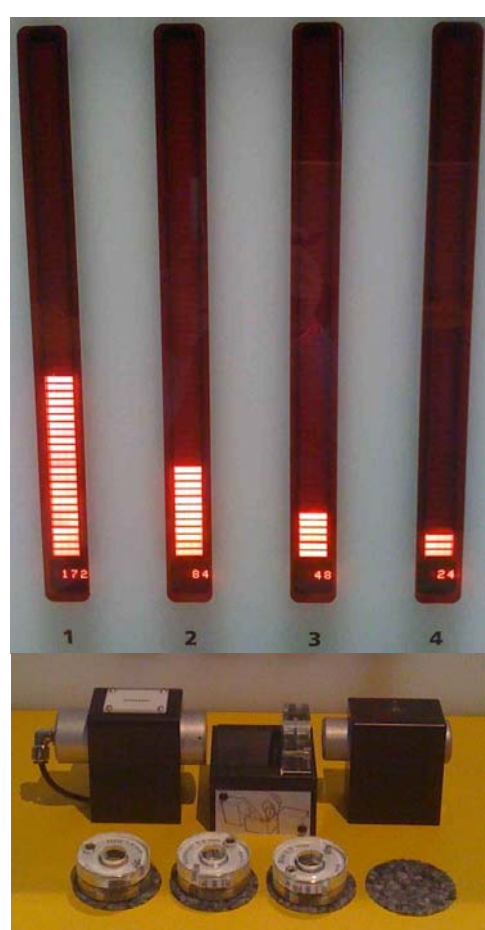

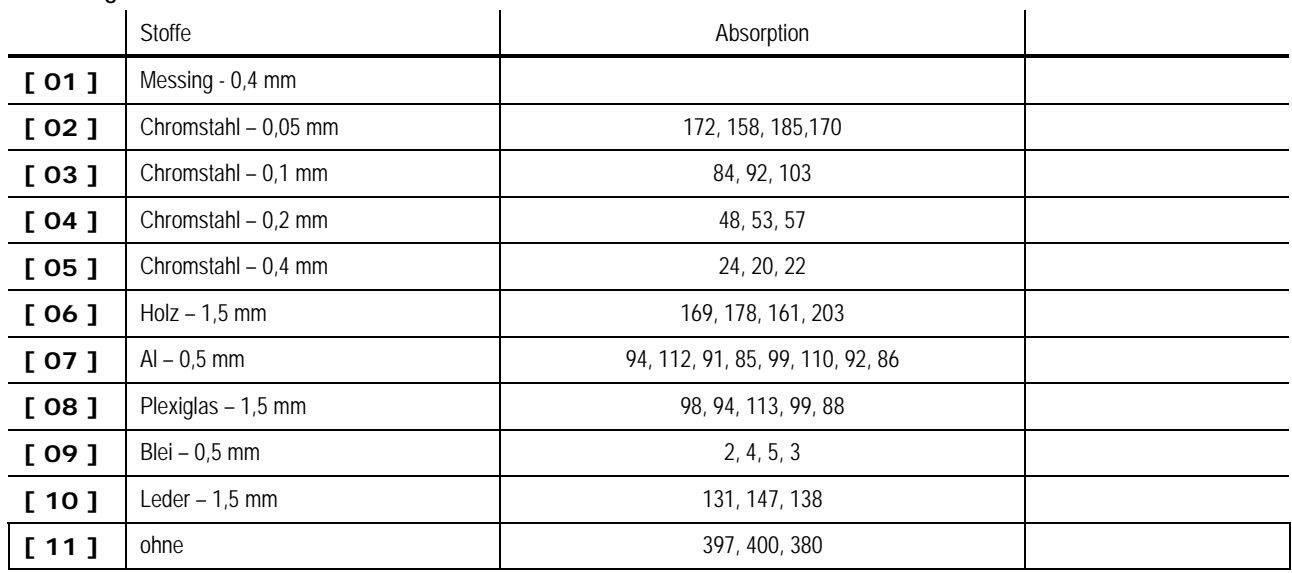

#### **Messungen**

### **Röntgenstrahlung**

- $\rightarrow$  Kursstufe
- $\rightarrow$  ... Klassenstufe 10, wenn passender Physikunterricht stattgefunden hat ... im Sinne Grenzen der klassischen Physik ... oder differenzierter Unterricht in darunter liegenden Klassen

In diesem Experiment befindet sich am oberen Ende der "Messplattform" eine Röntgen-Quelle, seitlich daneben ein Detektor, der die reflektierte Röntgenstrahlung aufnimmt und auf der unteren Seite ein Detektor, der die durchgehende Strahlung registriert. Auf der Messplattform kann man verschiedene Scheiben aus unterschiedlichem Material in unterschiedliche Dicke durch Drehen der Messplattform in den Strahl einbringen. Die Röntgenstrahlung wird in unterschiedlichen Materialien unterschiedlich stark absorbiert. Selbstverständlich spielt auch die Dicke des Materials eine Rolle.

#### **Arbeitsauftrag**

- **D** Wie entsteht Röntgenstrahlung
- Welcher funktionale Zusammenhang zwischen der Beschleunigungsspannung und der Wellenlänge der Röntgenstrahlung kann man aufstellen?
- Es gibt unterschiedliche Arten von Röntgenstrahlung wie entstehen sie?
- Formulieren Sie Vorhersagen, welche Materialien die Röntgen-Strahlung effektiv absorbieren ... Welche Rolle spielt die Dicke der "Scheiben" bei der Absorption?
- Führen Sie das Experiment durch!
- □ Welche Quantitativen Aussagen kann man aus den Messergebnissen "herauslesen"? Warum ergeben sich bei jeder Messung unterschiedliche Messwerte?
- □ Spielt es eine Rolle, an welcher Stelle der "Messplattform" die "Absorptionsscheiben" gestellt werden?

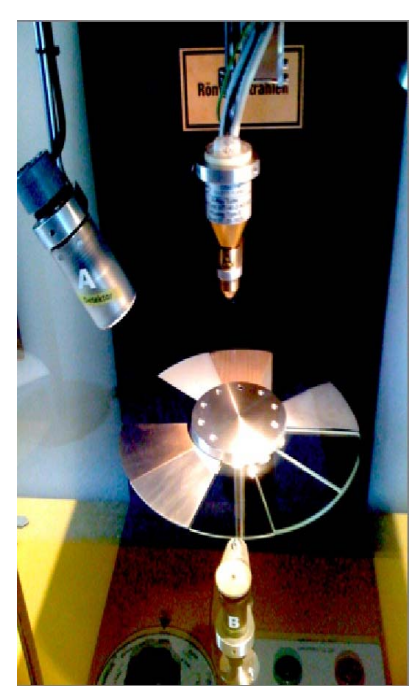

(c)  $f$  ranzinger

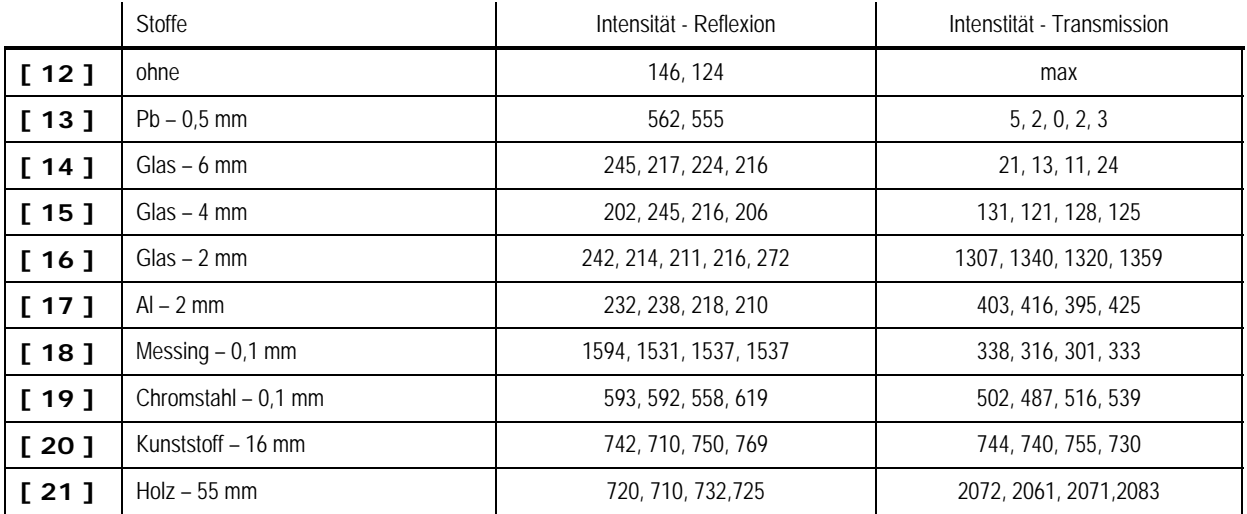

#### **Messbeispiele**

# β**+,** β**- Teilchen Magnetische Ablenkung**

#### $\rightarrow$  Kursstufe

→ ... Klassenstufe 10, wenn passender Physikunterricht stattgefunden hat ... im Sinne Grenzen der klassischen Physik ... oder differenzierter Unterricht in darunter liegenden Klassen

Auf der Beschreibung des Experiments in Winterthur steht: *"*β*+,* β*- sind wie Zwillinge – sie unterscheiden sich aber in ihrer Ladung. Mit Magneten kann man diesen Unterschied nachweisen*."

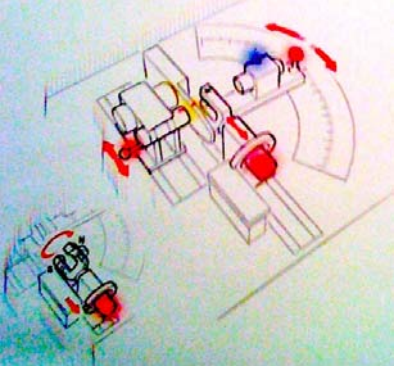

(c)  $f$  ranzinger

- $\square$  Was versteht man unter "Antimaterie"?
- □ Worin unterscheiden sich Positronen und Elektronen?
- Welche Eigenschaften beschreiben diese beiden Elementarteilchen
- **D** Was passiert, wenn sich Elektronen und Positronen einander nähern?
- □ Was versteht man unter der Lorentzkraft?
- □ Wie sieht das Magnetfeld eines Hufeisenmagneten ab?
- □ Wie ist das Experiment aufgebaut?
- D Welche Schlussfolgerungen kann man aus den Messdaten schließen?
- $\Box$  Wie müsste man das Experiment "umbauen", "ergänzen", "verändern", um quantitative Messwerte zu bekommen?
- Skizzieren Sie solche Vorschläge und beschreiben Sie die Formeln, funktionalen Zusammenhänge, die man hierbei benötigt.

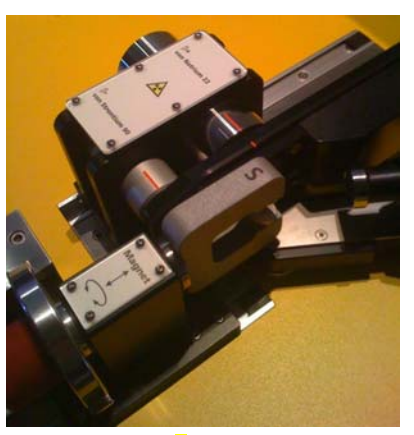

(c)  $f$  ranzinger

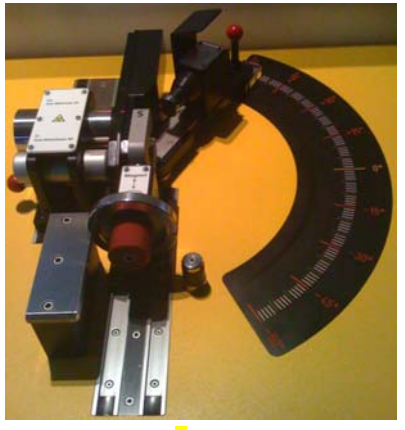

(c)  $f$  ranzinger

#### **Halbwertszeit**

→ ... Klassenstufe 9 10 - Kompetenz Nr. 11: ... "Kernphysik"

 $\rightarrow$  Kursstufe

Bei mehreren Experimenten zur Kernphysik spielte der Zufall eine ganz entscheidende Rolle – Messungen können immer nur Wahrscheinlichkeitsaussagen bestätigen ... Weitere Details erfahren Sie im Unterricht ... u.a. intensiv in der Kursstufe beim Thema "Quantenphysik".

#### **Arbeitsauftrag**

- $\square$  Was versteht man unter "Halbwertszeit"?
- □ Wo im Alltag und Physikunterricht kam diese Größe schon vor?
- Welches radioaktive Isotop wurde bei dieser Messung eingesetzt? Welches der radioaktiven Elemente ist "gasförmig"?
- **D** Machen Sie sich mit dem Experiment vertraut!
- Warum hängt die Ausgangsrate des Zählers von der Anzahl der Pumpbewegungen ab? Warum darf man während der Messung die Radon-Pumpe nicht bewegen? Warum sollte man nicht zu oft pumpen? Was kann man machen, wenn zuviel Radon-Gas durch Pumpen in die Zählkammer geraten ist?
- Warum sinkt die Messrate nicht auf den Wert Null, wenn man sehr lange Zeit wartet?
- Wie bestimmt man die Nullrate in diesem Experiment? Welcher Wert stellt sich bei den Messungen ein?
- Wie wird in diesem Experiment die Halbwertszeit bestimmt?
- □ Welche Halbwertszeit ergibt sich?
- □ Wie kann man sich die "Schwankungen" in der Messrate erklären?
- Wie nennt man den Vorgang, mit dem man aus diesen Messwerten eine "mathematische Funktion" bekommt, aus der man die Halbwertszeit direkt "herauslesen" kann? (c) fanzinger (c) fanzinger (c) fanzinger

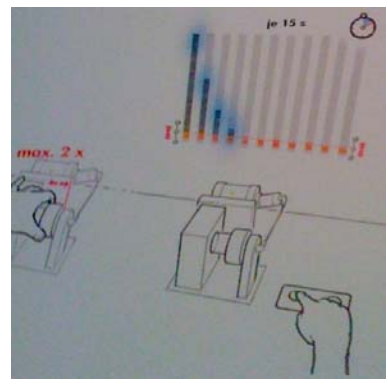

(c)  $f$  ranzinger

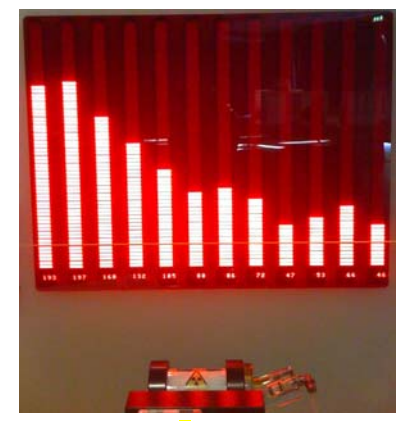

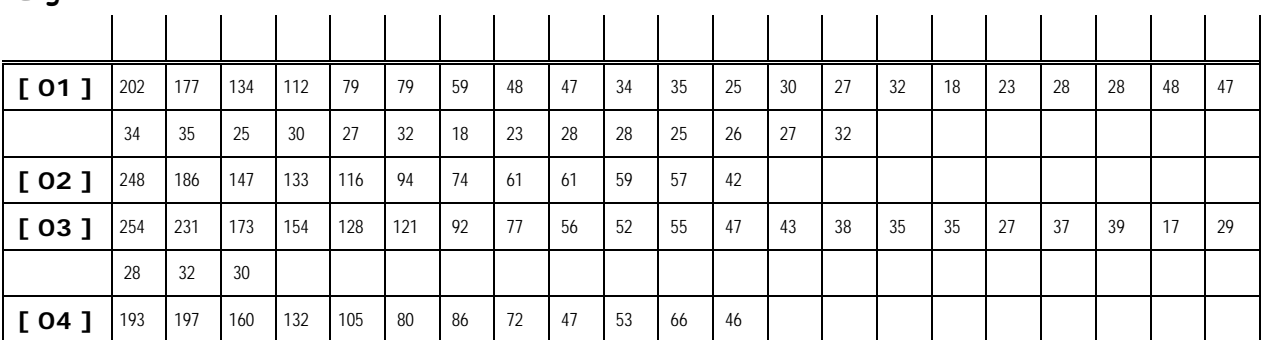

#### **Ergebnisse**

# **Photoeffekt – h-Bestimmung**

→ Kursstufe ... Quantenphysik

Mit einem hochohmigen Voltmeter wird die Photospannung an einer Photozelle bestimmt. Das Linienspektrum (6 Linien der Hg-Lampe) wird über eine schmale Blende auf die Kathode der Photozelle gelenkt.

#### **Arbeitsauftrag**

- Welche Wellenlängen werden hier "vermessen"
- $\Box$  Was versteht man unter dem "Photoeffekt"?
- □ Welche Spannungswerte erwarten wir?
- $\square$  Warum wird ein "hochohmiges Voltmeter" verwendet? Warum muss man eine gewisse Zeit warten, bis sich der Spannungswert stabilisert?
- **D** Bestimmen Sie aus diesem Experiment die Plancksche Konstante h!
- Welche Veränderung erwarten wir, wenn man die Intensität des Lichtstrahls durch ein "Graufilter" wesentlich dämpft?

 $\frac{1}{0.6}$ 

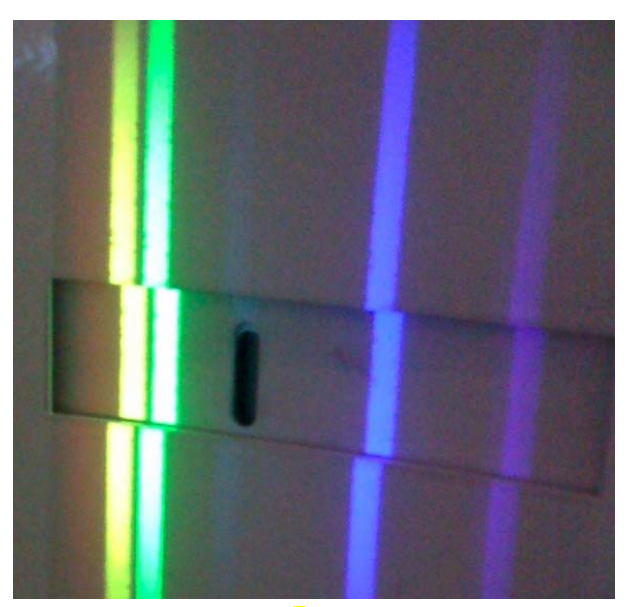

(c)  $f$  ranzinger

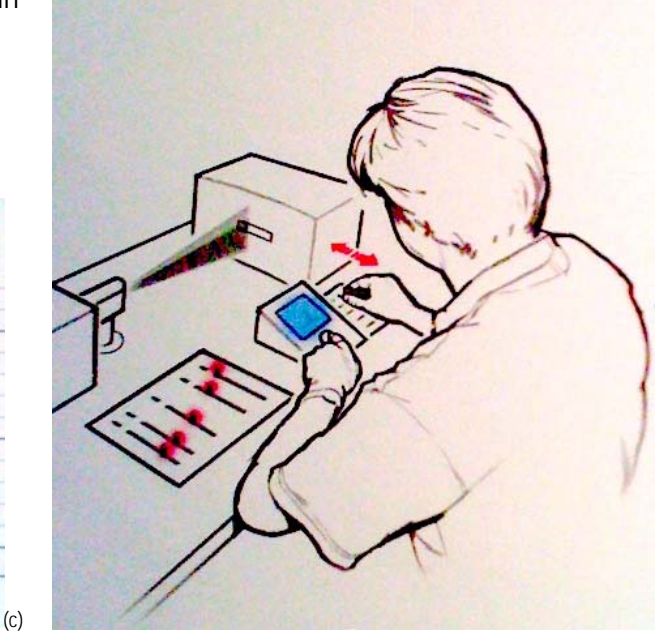

f ranzinger (c) f ranzinger (c) f ranzinger

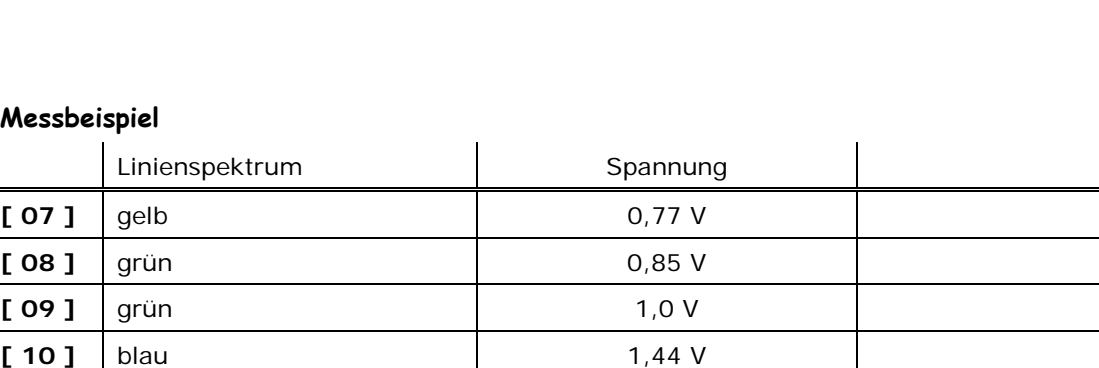

т

 $0.7$ 

**[11 ]** violett 1,65 V

Lichtfrequenz

Volt i n  $0.9$  $0.8$  $0.7$  $0.6$ 0.5

 $0.5$ 

# **Photoeffekt - Zinkplatte**

→ Kursstufe ... Quantenphysik

- **D** Was versteht man unter einem Elektroskop?
- Welche physikalische Größe wird mit einem Elektroskop gemessen?
- □ Könnte man das Elektroskop auch durch ein Potenzialdifferenz-Messgerät ersetzen – wenn ja, welche Eigenschaften müsste das Messgerät haben?
- □ Recherchiere im Internet, Physikbuch den Photoeffekt!
- Welche Aspekte kann man mit dem Zinkplattenversuch demonstrieren?
- **D** Warm muss man die Zinkplatte vor dem Versuch mit einem Schmirgelpapier bearbeiten?
- **D** Warum muss man eine UV-Lampe verwenden?
- **D** Was müsste man im Prinzip erwarten, wenn man die UV-Lampe ohne Abschirmung einschaltet und das Elektroskop vorher entladen war?

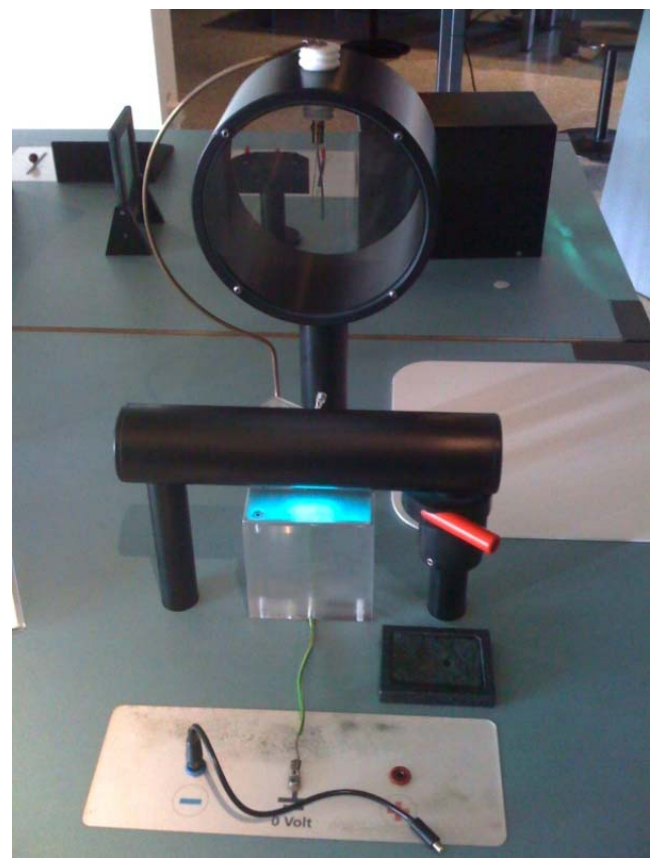

(c)  $f$  ranzinger

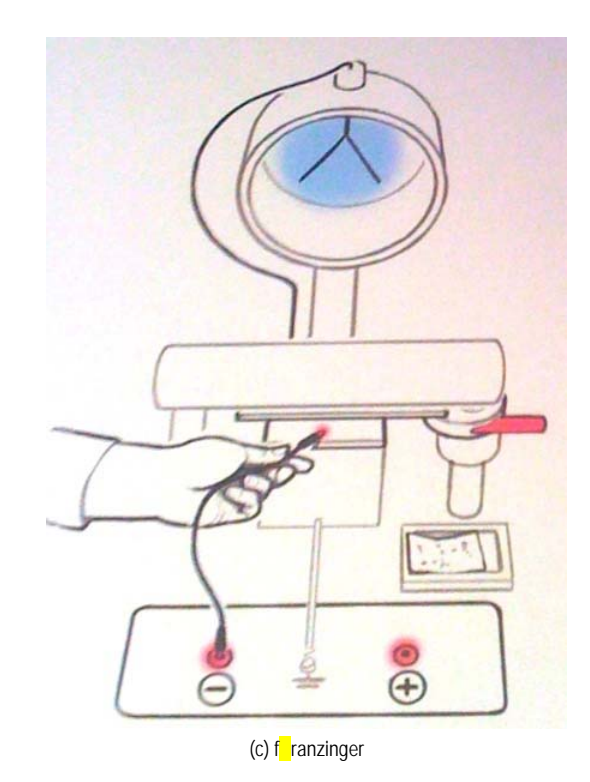

# **Photoeffekt ... mit LEDs**

→ Kursstufe ... Quantenphysik

- □ Welche Wellenlängen treten hier auf?
- Bei welchen Stromstärken setzt das Leuchten der LEDs ein?
- Welche U-I-Kennlinie haben die LEDs?
- Welche physikalische Deutung führt bei diesem Experiment zur Quantenphysik?

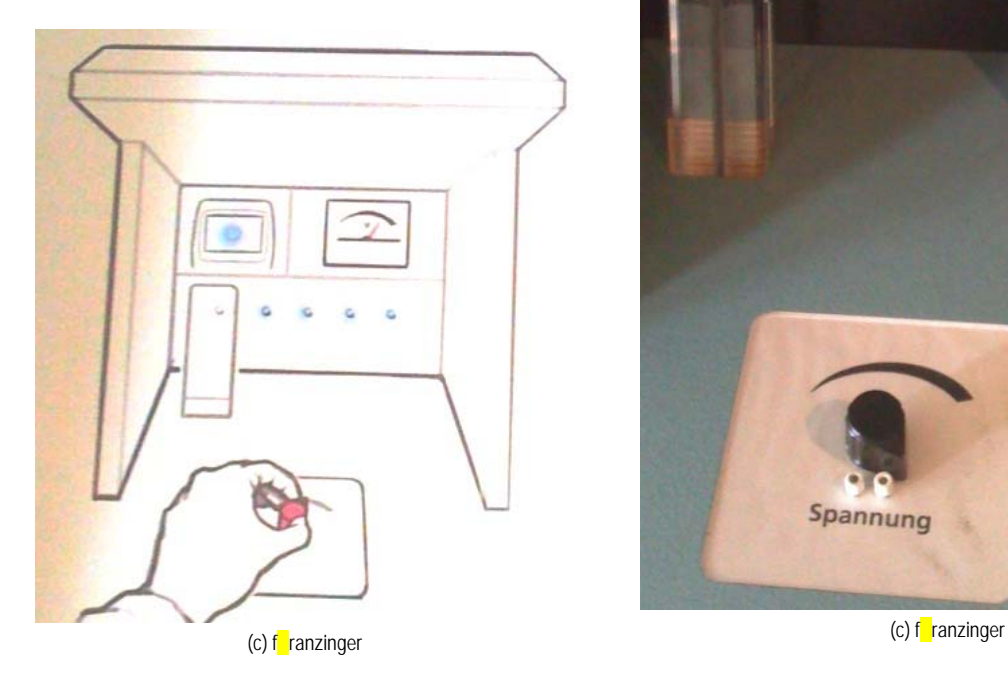

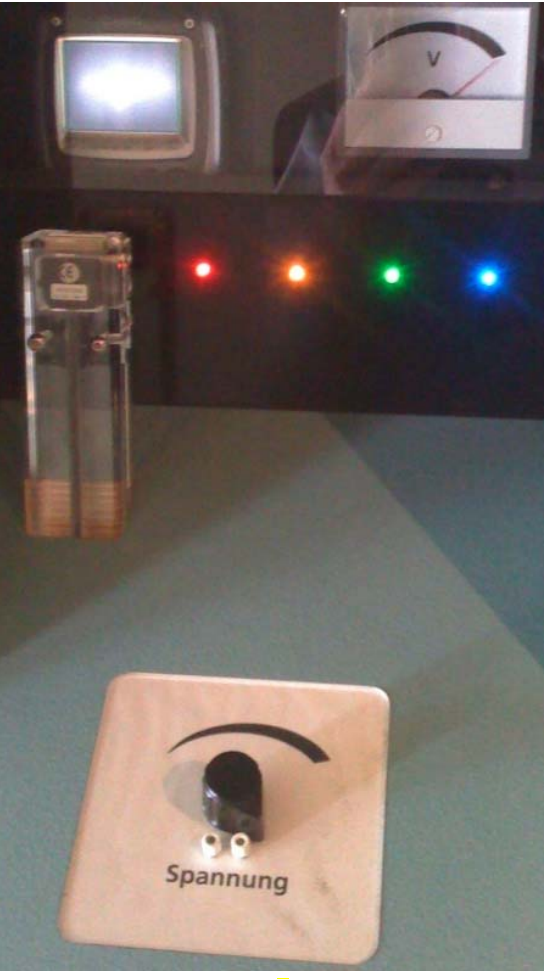

# **Zerstrahlung eines Positrons**

→ Kursstufe ... Quantenphysik

## Auf der Beschreibung in Winterthur steht:<sup>4</sup>

"*Elektron (Materie) und Positron (Antimaterie) vernichten sich, wenn sie zusammen treffen. Ihre Massen wandeln sich in zwei Gammastrahlen um, die in entgegen gesetzten Richtungen auseinander fliegen*."

#### **Arbeitsauftrag**

- □ Was versteht man unter Antimaterie?
- **D** Was ist ein Positron?
- Was ist ein γ-Quant?
- □ Recherchiere im Internet, Physikbuch den Begriff "Zerstrahlung"!
- $\square$  Welche Reaktion läuft ab, wenn ein Positron aus der  $\beta^*$ -Quelle auf Materie trifft?
- Warum genügen nicht die beiden Detektoren, für den Nachweis eines Zerstrahlungs-Ereignisses? Welche Funktion hat der Koinzidenz-Zähler in diesem Experiment?

#### Messbeispiel

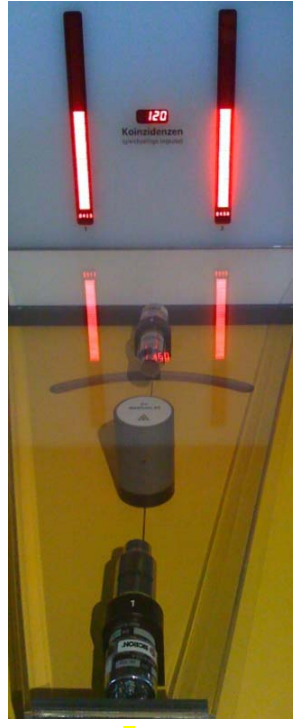

-

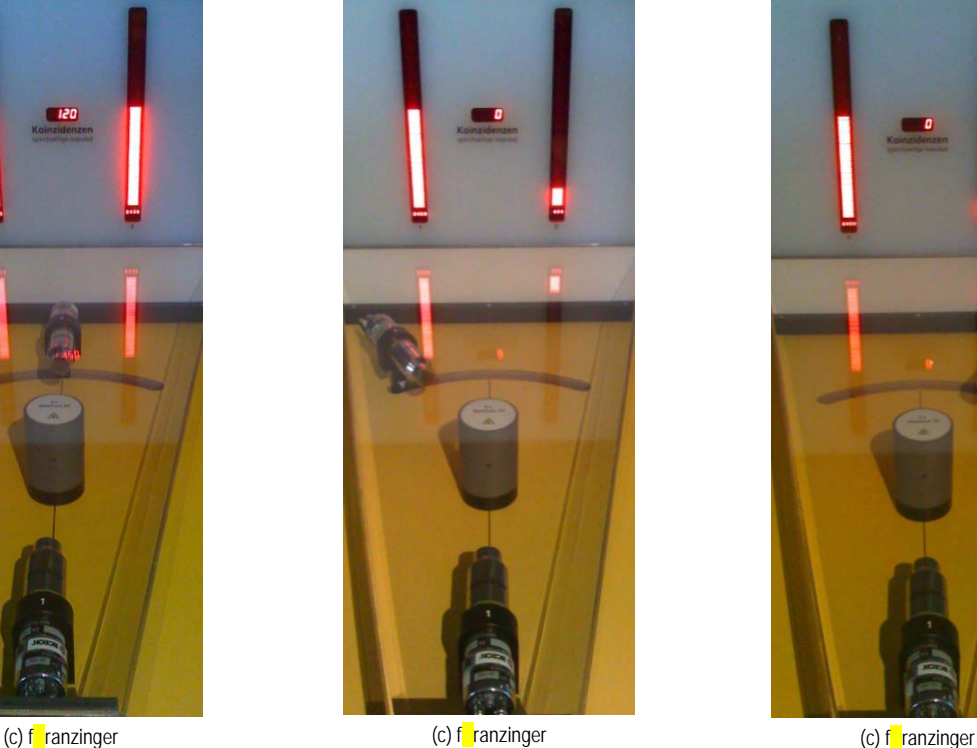

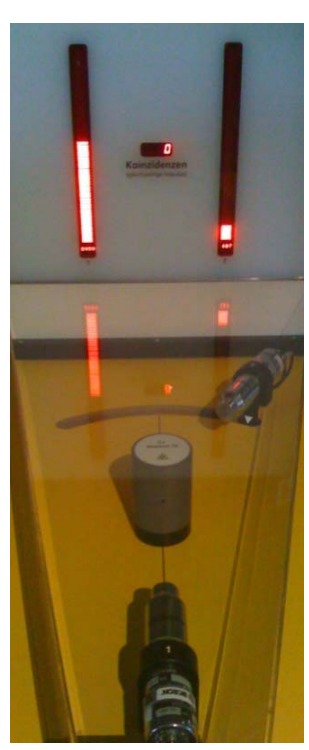

<sup>4</sup> Ein Koinzidenzzähler stellt fest, ob γ-Quanten extern (also nicht gleichzeitig) oder gleichzeitig in den beiden Detektoren auftreten ... nur dann kommen sie mit großer Wahrscheinlichkeit von einem zerstrahlten Positron

# **Flammenfärbung**

- $\rightarrow$  Kursstufe
- $\rightarrow$  ... Klassenstufe 10, wenn passender Physik- bzw. Chemieunterricht stattgefunden hat ... im Sinne Grenzen der klassischen Physik
- $\rightarrow$  ... oder differenzierter Unterricht in darunter liegenden Klassen

Die experimentelle Anordnung gestattet die Untersuchung der Linienspektren verschiedener Elemente, die man in einer Flamme zum Leuchten bringt.

Auf einem Monitor erscheinen die Linienspektrum (I-λ-Diagramm) zu den in der Flamme angeregten chemischen Elementen.

- **[ 01 ]** Erläutere den Unterschied zwischen einem kontinuierlichen Spektrum und einem Linienspektrum. Welche Spektren entstehen unter welchen Umständen?
- **[ 02 ]** Wie sieht der Aufbau dieses Experiments aus?
- **[ 03 ]** Führen Sie das Experiment durch! Bild 01 (c) franzinger
- **[ 04 ]** Welche Wellenlängen liefert das Spektrum von
	- Wasser
	- $\Box$  Sr
	- $\Box$  Ba
	- $\Box$  Cs
	- $\square$  Na
	- $\square$  Ka
	- $\Box$  Li
	- $\Box$
- **[ 05 ]** Welches Element erzeugt die beiden Linienspektren Bild 01 und Bild 02

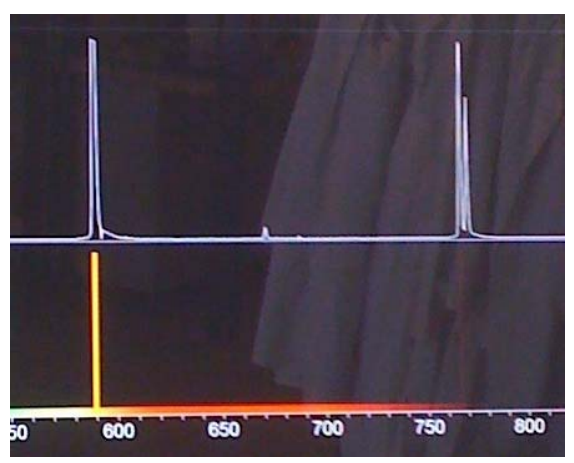

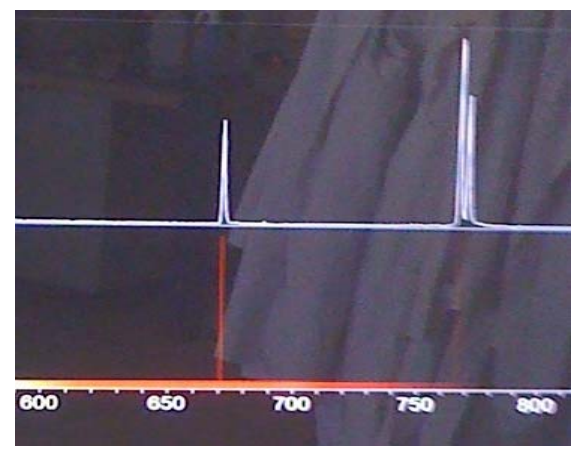

Bild 02 - (c)  $f$  ranzinger